**PDF Rotator Portable Crack Keygen [32|64bit] [Updated]**

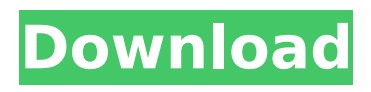

## **PDF Rotator Portable Free**

is an easy-to-use program that allows the user to change PDF page order, rotate, mirror, remove, merge and merge-split PDF files or a multiple PDF files at one time. PDF Rotator Portable Product Key offers the following options: Select a range of pages to be rotated Rotate PDF document in portrait or landscape Adjust the positions of pages in document rotation Mirror a PDF file or rotated PDF document Merge document and split a document into the parts Change colors and alignment of a PDF file User Guide: After a boot from a CD or through the hard drive, the user is greeted with the application window. The software offers a vast number of functional options that will soon be explained below. PDF Rotator offers a single file import mode to add a file to be converted. After selecting the file by browsing the hard drive or through the file manager, the main window is set on top of the imported files. You can scroll through the list by using the page up and page down keys. The window has three areas - left side for listing the files, center for entering PDF parameters, and the right side for settings. Note: PDF Rotator does not allow you to rotate PDF files with the document embedded in HTML, JavaScript and Flash or other such application and, as such, does not support page-rotate on the fly. To perform this action, you may have to export and then import the file. As most viewers can read HTML and these files are frequently displayed in Internet explorer, it's advisable to rotate the documents manually and restore them after the rotation. You can add or remove the files to be processed from the main window by pressing the button. After the settings have been made, the user is prompted to launch the program execution and start the conversion process. After the procedure is completed, the conversion is interrupted, the files are grouped into folders and then the program closes automatically. The PDF Rotator file preferences are stored in the program subfolder, and it is accessible from the Windows Start menu. System Requirements: The program works with Windows 98, NT 4.0, 2000, ME,XP (32-bit), Vista, 7, 8, and 10 (32-bit). PDF Rotator runs in the taskbar and in the system tray. The program is a real time saver because it enables the user to quickly make conversions in batch mode. We received

# **PDF Rotator Portable Crack +**

PDF Rotator Portable Free Download is a simple and easy to use program for batch-processing of PDF files. With this program you can rotate the pages of your PDF files. PDF Rotator Portable is suitable for students, parents or every-day users of digital documents. PDF Rotator Portable Features: 1. Rotate pages in any direction 2. Rotate pages, by pages or in range (from, to) 3. Reset pages 4. Create searchable PDF documents 5. Reduce file size 6. Send output as e-mail or send to printer 7. Small and friendly interface 8. One-time full installation with no user interaction required. 9. No addons, no software or hardware needed PDF Rotator Portable Downloads: PDF Rotator Portable freeware download What is PDF Rotator? This is the portable edition of PDF Rotator, a straightforward program capable of rotating PDF documents in batch mode. It includes intuitive options for both rookies and advanced users. As installation is not a prerequisite, you can drop the program files in any location on the hard disk and run the EXE file directly. The alternative is to save PDF Rotator Portable to a USB flash disk or similar storage unit, to be able to run in on any machine without prior installers. What's more, portable apps do not add new entries to the Windows registry, nor create new files on the HDD without the user's consent, leaving it clean after removal. The GUI is based on a regular window with a comfortable structure. PDF files can be added to the list using either the file browser, tree view, or drag-and-drop method. The list shows each file's path. So, you can change the page orientation to any direction, as well as process all pages or just a user-defined range. Apart from removing entries from the list, there are also options to enable sound notification on task completion, as well as to change the output directory (default is the original folder). There are no other options available here. PDF Rotator Portable works great and finishes a task in no time. We have not come across any issues throughout our evaluation, as the tool did aa67ecbc25

## **PDF Rotator Portable Crack+ Activation Code With Keygen**

In this article, we will show you how to install and run Portable PDF Rotator, an application that rotates PDF files in batch mode. We will also show you how to run Portable PDF Rotator on a USB flash disk and how to uninstall Portable PDF Rotator with the uninstaller. PDF Rotator requires Windows Vista and higher. 1. Portable PDF Rotator: To be able to install Portable PDF Rotator on a USB flash disk, save Portable PDF Rotator to a USB flash disk. You can also drop Portable PDF Rotator on a USB flash disk directly using the file browser. To perform a complete uninstall of Portable PDF Rotator, copy Portable PDF Rotator to a USB flash disk, followed by unplugging it from the PC, and removing the folder Portable PDF Rotator from the PC's system volume or deleting it. 2. Run Portable PDF Rotator directly from a USB flash disk: When Portable PDF Rotator is saved on a USB flash disk, there is no need to install the application. To run Portable PDF Rotator directly on a USB flash disk, double-click the Portable PDF Rotator.exe file or open the Portable PDF Rotator folder in the file browser and double-click the Portable PDF Rotator.exe file inside. An installer is not needed to run Portable PDF Rotator on a USB flash disk. 3. Portable PDF Rotator: Portable PDF Rotator can be used to rotate PDF documents in batch mode. 4. Remove Portable PDF Rotator from a USB flash disk: After Portable PDF Rotator has been run, there is no need to save Portable PDF Rotator on a USB flash disk. To remove Portable PDF Rotator from a USB flash disk, double-click the Portable PDF Rotator icon in the system tray or open the Portable PDF Rotator folder in the file browser and double-click Portable PDF Rotator.exe in the Portable PDF Rotator folder. 5. Remove Portable PDF Rotator from the PC: To remove Portable PDF Rotator from the PC, open the Start menu, select Control Panel, open Performance and Maintenance and click Uninstall a Program. In the list of programs, select Portable PDF Rotator, confirm the removal and click Finish. You can also find Portable PDF Rotator in the list of programs and files in the Start menu. 6. Portable PDF Rotator: After Portable PDF Rotator has been run, you can continue with other tasks. Portable PDF Rotator will

#### **What's New in the?**

PDF Rotator is a program designed to rotate PDF documents. The program comes with many tools for easy document access, rotating, deleting, adding, copying, extracting, and compression of the files. The final result of the PDF Rotator will be a complete PDF document with... PDFCreator is designed to be a simple and fast PDF tool to edit PDF documents with many features you need to get rid of. Some of them are: - Re-arrange pages of PDF Documents - Optimize PDF files to remove unused data - Merge PDF files in a single PDF document - Cut, Copy, Paste, Extract, Delete pages from PDF document - Rename PDF file - Sort pages by 1 to N Pages Order, Search Pages for a String (Name, Text) - PDF's page can be re-sized or even split/merge to more than one PDF document - PDF Library with more than 100 files included. So you can make simple modifications to the pages, modify table of content, add/delete pages, add/merge PDF files to create a new PDF document, control and view the document, optimize the PDF for better performance and print... OpenOffice Word Processor is a fast, easy-to-use word processing program that can be used to create, open, read, print, and save a wide range of Microsoft Office Word and OpenOffice files and applications. OpenOffice Word Processor and its companion application, OpenOffice Calc, make creating and viewing documents and spreadsheets a simple and fun experience. OpenOffice Word Processor is the free, multi-platform component of the OpenOffice.org productivity suite, which delivers the power and flexibility of OpenOffice.org, the free and open source office productivity suite, to users worldwide. Key Features: WORD FILES: Microsoft Word®-compliant documents can be viewed, edited, and saved in a variety of formats. OpenOffice Word Processor not only reads files, but also saves formatted documents. ... BurnHQ is a PDF/A Writer and a PDF X-1a/PDFA Compiler for Windows. It has a huge, powerful array of features that allow you to quickly create and manage PDF files from within your desktop, and offers innovative ways to efficiently save and reuse paper. Key Features: - Provide professional PDF file access features for regular users. - Keep all the files - paper,

images, text, X-references, bookmarks and

# **System Requirements:**

OS: Windows 7 64-bit, Windows 8 64-bit, Windows 8.1 64-bit Processor: Intel Core i5-2500K or AMD Phenom II X4 955 @ 3.4 GHz Memory: 8 GB RAM Graphics: NVIDIA GTX 660 2GB/AMD HD 7870 2GB (DX11) DirectX: Version 11 Network: Broadband Internet connection Storage: 40 GB available space Sound Card: DirectSound(TM) hardware device (high definition audio) Gamepad

Related links:

<http://setewindowblinds.com/?p=23779> <https://alafdaljo.com/meanrenkobar-crack-free-license-key-for-pc/> <https://wedesigngreen.com/uncategorized/michaelis-menten-crack-free-for-pc-latest-2022> <https://ssmecanics.com/anti-spam-smtp-proxy-server-crack-activation-free-download-for-windows/> <http://cyclades.in/en/?p=98953> <https://projfutr.org/wp-content/uploads/2022/07/heioro.pdf> [http://twinmyclub.com/wp](http://twinmyclub.com/wp-content/uploads/2022/07/Karen_039s_Clipboard_Viewer__Crack_Free_2022Latest.pdf)[content/uploads/2022/07/Karen\\_039s\\_Clipboard\\_Viewer\\_\\_Crack\\_Free\\_2022Latest.pdf](http://twinmyclub.com/wp-content/uploads/2022/07/Karen_039s_Clipboard_Viewer__Crack_Free_2022Latest.pdf) <http://www.giffa.ru/video/ivt-secure-access-light-5088-free/> <https://togetherwearegrand.com/st-app-launcher-6-2-0-crack/> <https://unicorina.com/hotbar-adware-removal-tool-crack-lifetime-activation-code-3264bit/> <http://findmallorca.com/facebook-video-downloader-full-product-key-download/> <http://kampungkbpucangsawit.com/?p=4598> <https://silkfromvietnam.com/avd-graphic-studio-crack-april-2022/> <https://teenmemorywall.com/off5s-crack-free-3264bit/> <http://findmallorca.com/openmheg-crack-for-pc-updated/> <http://stv.az/?p=18790> [https://amtothepm.com/wp](https://amtothepm.com/wp-content/uploads/2022/07/Faster_Than_Ever__Crack_Full_Version_Free_MacWin_Latest-1.pdf)[content/uploads/2022/07/Faster\\_Than\\_Ever\\_\\_Crack\\_Full\\_Version\\_Free\\_MacWin\\_Latest-1.pdf](https://amtothepm.com/wp-content/uploads/2022/07/Faster_Than_Ever__Crack_Full_Version_Free_MacWin_Latest-1.pdf) <https://instafede.com/ftp-password-recovery-crack-license-key-full-download-latest-2022/> [https://togetherwearegrand.com/sdr-free-virtual-wifi-router-crack-torrent-activation-code-free](https://togetherwearegrand.com/sdr-free-virtual-wifi-router-crack-torrent-activation-code-free-download-pc-windows/)[download-pc-windows/](https://togetherwearegrand.com/sdr-free-virtual-wifi-router-crack-torrent-activation-code-free-download-pc-windows/) [https://tidmodell.no/wp-](https://tidmodell.no/wp-content/uploads/2022/07/Photo_Cutter__Full_Product_Key_Free_For_PC_March2022.pdf)

[content/uploads/2022/07/Photo\\_Cutter\\_\\_Full\\_Product\\_Key\\_Free\\_For\\_PC\\_March2022.pdf](https://tidmodell.no/wp-content/uploads/2022/07/Photo_Cutter__Full_Product_Key_Free_For_PC_March2022.pdf)